**AutoCAD Crack**

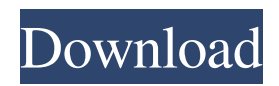

# **AutoCAD [March-2022]**

AutoCAD 2016.2 is available for Windows, macOS, Linux, and Android. Let's see what AutoCAD has to offer. The Interface AutoCAD is a desktop application that is often used for planning, design, and documentation. To utilize the application, users need to install the software on a PC or MAC, and open the application. Every time the AutoCAD application is open, a dialog window is displayed to make a user aware of the application's current state and status. This is the Application Information window shown below. In the Application Information window, information about the AutoCAD application is displayed. Among the items of information displayed in the window, some of the items will be discussed in the subsections below. Workspace: In the Application Information window, the Workspace is displayed in the bottom right corner. The Workspace is the default or active workspace for the application. The current Workspace is indicated in a small triangle on the bottom right. There are three Workspaces available for the application: Design, Draft, and Layout. The selection of a Workspace can be changed in the left side pane of the window. Timeline: The Timeline is the history of the changes made to the application. The Timeline displays a list of the most recent changes made to the application. The numbers at the bottom of each entry indicate the date and time that the change was made. The timeline can be cleared by clicking on the small "clear all" button. The History Menu: The History Menu is the left hand menu of the Application Information window. It contains various tools that can be used to filter the changes made to the application. There are two History menus: one for the single Workspace and one for the active project. There is also a history menu in the Workspace menu. This one will list the changes made to the current Workspace. History Log: The History Log can be accessed by clicking on the small three-dotted menu at the top of the timeline. The Log List displays the most recent changes made to the application. There is also a search field to filter the list. Log Window: The Log Window is the main interface of the application. It is similar to a spreadsheet but with a graphical user interface. The Log Window displays information about the various changes

# **AutoCAD Crack [Mac/Win]**

AutoCAD Cracked Version is a complete line of professional-grade software for computer-aided drafting, design and visualizations. The program is designed to work directly with the hardware on which it is used, and is the industry standard for 2D drafting. Version history Gallery The following images show some of the product enhancements and changes from AutoCAD 2004 and earlier to AutoCAD 2009 and later. See also List of AutoCAD features References External links Autodesk Exchange Apps Autodesk Exchange Apps Autodesk Exchange Apps Autodesk Exchange Apps Category:2006 software Category:AutoCAD Category:Computer-aided design software Category:Computer-aided design software for Windows Category:Computer-aided design software for Linux Category:Computer-aided design software for macOS Category:Digital electronics Category:Electronic engineering Category:Electronic vector graphics editors Category:Electronic drawing software Category:Electronic design automation software Category:Electronic design automation Category:Electronic page layout software Category:Electronic spreadsheet software Category:Electronic vector graphics Category:Google Android software Category:Google software Category:Free electronics software Category:Free vector graphics software Category:Functional programming Category:Graphics software Category:Interactive visualization software Category:MacOS graphics software Category:Post-2008 software Category:Powerpoint alternative software Category:Scientific visualization software Category:Software that uses GTK Category:Windows graphics-related softwarePatrick Smith/Getty Images The LA Galaxy are one of two teams still left in the running to secure the second-team spot in the Western Conference this season. The Houston Dynamo occupy the other. Bruce Arena's team may have done little to silence the doubts they engendered as the earlyseason results indicated that they were not anywhere close to being a serious title contender. They've quickly put the matter to bed, but the Galaxy, who've been making slow progress under Arena, certainly haven't performed to the standard that he's been calling for from his players. They currently sit fifth in the West, and although they have four games in hand on the leaders, they can be caught and left behind if they don't start to pick up points. Arena's insistence that the Galaxy were better than their results suggested is refreshing, a1d647c40b

## **AutoCAD Crack +**

Install the keygen software on the computer that has been installed autocad, to generate a key (To do this, right-click on the Autocad icon on the desktop or the left side of the program and select 'Run as administrator'). Open the activation key file which is located in the autocad folder under the data and activation file folder. And now, open the program. That's all. Notes Be sure to have your product key ready when using the keygen. The keygen allows you to generate a new key based on your current one. If you are using a serial key you will need to input the last four characters from that key. The files for the keygen are located in the following path: C:\Program Files (x86)\Autodesk\Autocad 2016\Data and Activation

Files\x86\MMCU\XLD\x64\CADMANAGER\Activation\16\Generic64\ActivationKey.dat. If you are using a serial number, open it with notepad and read the data section from the file. EDIT: The below is a small list of the files on the keygen, there is also a "key" file and a "license" file, but I found it easier to have the same set of files as the original license. (I just used the first file to download and create the key) --[ C:\Program Files (x86)\Autodesk\Autocad 2016\Data and Activation Files\x86\MMCU\XLD\x64\CADMANAGER\Activation\16\Generic64\ActivationKey.dat ] --[ C:\Program Files

(x86)\Autodesk\Autocad 2016\Data and Activation

Files\x86\MMCU\XLD\x64\CADMANAGER\Activation\16\Generic64\Key.dat ] --[ C:\Program Files

(x86)\Autodesk\Autocad 2016\Data and Activation

Files\x86\MMCU\XLD\x64\CADMANAGER\Activation\16\Generic64\ActivationKey.chk ] --[ C:\Program Files (x86)\Autodesk\Autocad 2016\Data and Activation Files\x86\MMCU

#### **What's New in the AutoCAD?**

Drafting tools for 3D visualizations of designs: View and manage all your CAD files in one place in a 3D space and interact with them directly. (video: 1:13 min.) Smooth workflow with higher order math: Create, control, and monitor your designs automatically with new higher order math operations, like slice and dice or linear interpolation. (video: 1:35 min.) Visualize 3D designs in a 2D space: Access the full capabilities of AutoCAD right on a 2D paper space, so you can view and interact with your designs like never before. (video: 1:06 min.) New algorithms for high-performance drawing: Revolutionary drawing algorithms to help you visualize your designs with more detail and speed. (video: 1:17 min.) New user experience with a brandnew user interface: Explore the design space in new ways using the intuitive DesignTime workspace. (video: 1:21 min.) Draw and model more with the touch screen: Do more with a tablet or touchscreen without sacrificing the drawing features you already know and love. (video: 1:14 min.) Multi-monitor workflows: Work and collaborate easily across multiple monitors, with a new multi-monitor tool window and keyboard shortcuts to help you find what you're looking for. (video: 1:10 min.) Make your models more efficient and efficient with the cloud: Work seamlessly with the cloud-based DICE cloud model repository to access files you've been working on. (video: 1:20 min.) Additional features: DesignTime workspace for faster workflows Simplify and automate your drawing tasks Designer workspace for more productivity Customize and take ownership of your installation How to get AutoCAD 2020 and AutoCAD LT 2020 Download AutoCAD 2023 from the Autodesk website. Download AutoCAD LT 2023 from the Autodesk website. Autodesk AutoCAD 2023. Autodesk AutoCAD LT 2023.Download AutoCAD 2023 from the Autodesk website. Download AutoCAD LT 2023 from the Autodesk website. Support and Service Access help and support from our experts You can

# **System Requirements:**

There are three methods by which the Popcorn Hour 3 can be played: 1. Within the browser. 2. Via the app (for iOS devices and Android devices). 3. Via the web application (For macOS and Windows devices). To play the game within the browser or via the app, you will need the Popcorn Hour 3 plugin to be installed. If you already have this installed, simply click the Popcorn Hour 3 button to play! There are multiple web browsers that will work with the Popcorn Hour 3 including Safari